13. Gemeinsames Kolloquium Konstruktionstechnik 2015

# **Virtuelle Qualitätssicherung von Simulationsergebnissen mittels Skriptsprache**

**Frank Rudolph, Daniel Goller, Bettina Alber-Laukant, Frank Rieg**

Lehrstuhl für Konstruktionslehre und CAD, Universität Bayreuth Universitätsstraße 30, 95447 Bayreuth E-Mail: frank.rudolph@uni-bayreuth.de; Internet: http://www.lscad.de

*Inhalt: In der Finite-Elemente-Analyse beschreibt die Diskretisierung die Unterteilung von ein-, zwei- und dreidimensionalen Geometrien in kleine endliche Elemente. Die Ergebnisgüte der Simulation hängt stark von der numerischen Abbildungsgenauigkeit dieser finiten Elemente ab. Zur Steigerung der Genauigkeit wird im vorliegenden Beitrag die Verfeinerung der formbeschreibenden Elemente untersucht. Diese Verfeinerung wird zur Interpretation nach Vorgabe des Benutzers automatisiert und graphisch aufbereitet. Somit kann der Zielkonflikt zwischen Rechengeschwindigkeit (maßgeblich beeinflusst durch die Netzfeinheit) und Rechengenauigkeit möglichst optimal gelöst werden. Die Verwendung einer rudimentären Skriptsprache dient sowohl der vereinfachten Eingabe als auch der Betrachtung beliebiger einflussnehmender Parameter. Als Anwendungsfall wird eine Sandwichkonstruktion im Vierpunktbiegeversuch mit "Z88SandwichSIM", einer benutzerorientierten Software basierend auf Z88, simuliert.*

*Abstract: Discretisation in Finite-Element-Analyses means the partitioning of one-, two- and threedimensional geometries in finite elements. The accuracy of the simulation result strongly depends on the numerical mapping. To increase the accuracy, this paper elaborates the refinement of these shapedescribing elements. The refinement is automatized via user-definition and can be visualized for interpretation. Thus, the goal conflict between calculation time and computational accuracy (which depends on the discretisation level) can be solved in the best possible way. The usage of a rudimentary scripting language allows both the simplified input and the consideration with arbitrary influencing parameters. As an use case, a four-point bending test of a sandwich structure is simulated with 'Z88SandwichSIM', an userorientated software based on Z88.*

*Stichwörter: Sandwichkonstruktion, Finite-Elemente-Analyse, Z88, Skriptsprache Keywords: sandwich design, Finite-Element-Analysis, Z88, Scripting*

# **1 Einleitung**

Die im Projekt "Sandwich-SIM" entwickelte Skriptsprache hat die Aufgabe Parameterstudien vollautomatisch durchzuführen. Dies spiegelt zugleich einen allgemeinen Anwendungsbereich von Skriptsprachen wider, ein weiteres Beispiel ist die Funktionserweiterung vorhandener Programme. Es wäre ebenfalls richtig von einem Makro, eine zusammengefasste Folge von Anweisungen, zu sprechen. Das grundlegende Konzept ist von der Python-basierenden Skriptsprache inspiriert welche in der Finite-Elemente Software Abaqus zum Einsatz kommt [1-4].

Das im Zusammenhang mit dem erwähnten Projekt optimierte Auslegen von zusätzlichen Versteifungen im Kern von Sandwichkonstruktionen weist bereits auf einen Zusammenhang zwischen der Vernetzung und der Qualität der Simulationsergebnisse hin. Die nachfolgenden Untersuchungen zeigen die jeweiligen Einflüsse der einstellbaren Vernetzungsparameter bei unterschiedlichen Konfigurationen der Versteifungen. Die Auswahl der Skriptdatei und die Ausführung der Skriptsprache werden über die graphische Benutzeroberfläche gesteuert, siehe Abbildung 1 Abschnitt "Batch-Modus".

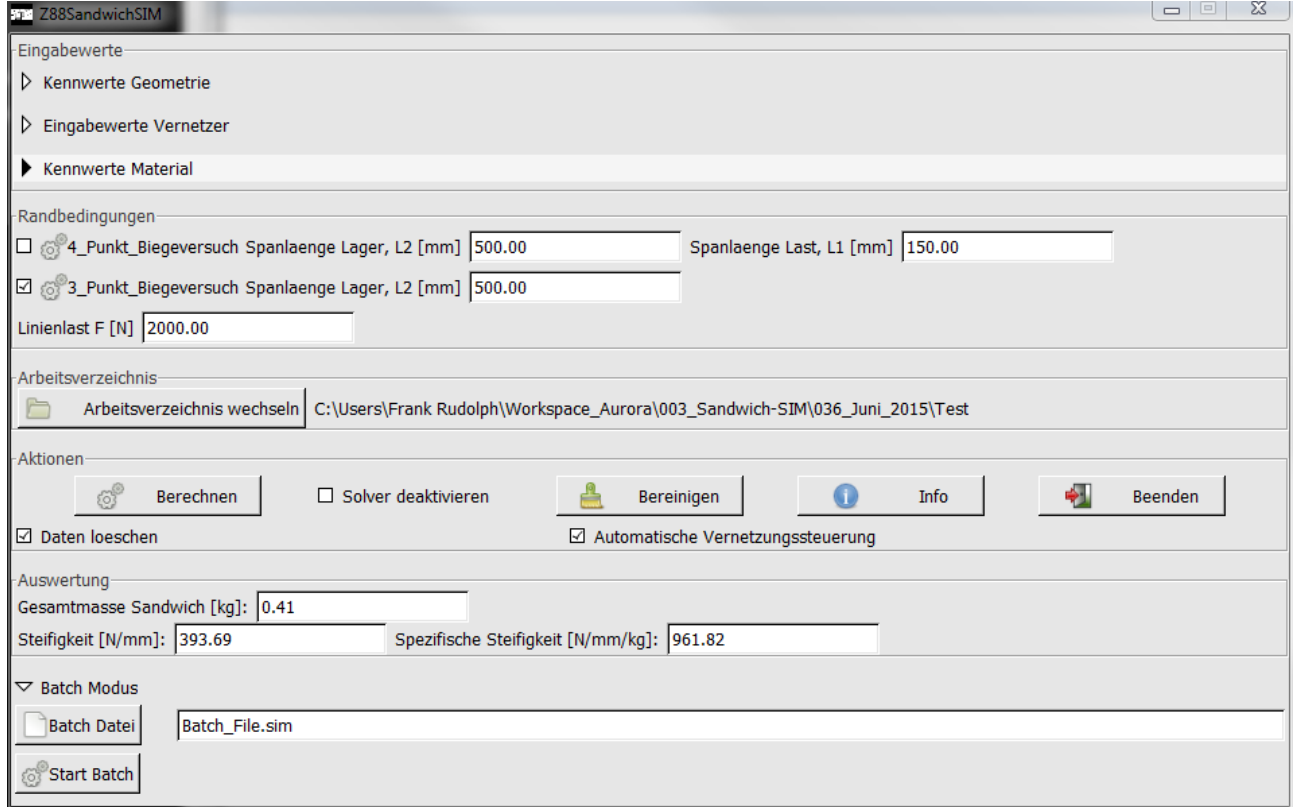

**Abbildung 1: Graphische Benutzeroberfläche von Z88SandwichSIM**

# **2 Entwicklung einer rudimentären Skriptsprache**

Der Einsatz implizit deklarierter Variablen ermöglicht der übergeordneten Anwendung die Variation eines Parameters vom definierten Startwert bis zum definierten Endwert. Der Parameterwert wird in eine Steuerdatei geschrieben und nachfolgend das übergeordnete Programm aufgerufen. Das Vorgehen ist mit einem Stapelverarbeitungsmodus (Batch Modus) vergleichbar. Die Erkennung der Variablen setzt eine eindeutige

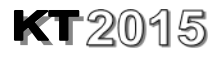

Reihenfolge von Zeichen voraus. Das Listing 1 zeigt die einzuhaltende Zeichensetzung und Konvention am Beispiel einer Parameterdefinition.

> START "Parameterstudie" Anzahl 1 F\_FACE\_L(1,30) ENDE

#### **Listing 1: Parameterstudie.sim**

Mit START wird eine Studie mit dem in Anführungszeichen gesetzten Namen initiiert. Die ANZAHL weist auf die folgenden zu variierenden Parameter hin. Die Variable T\_FACE\_L definiert die zahlenmäßige Unterteilung der Deckschicht mit Elementen. Die in Klammern gesetzten Werte werden ausgehend vom Startwert bis zum Endwert inkrementiert. Mit ENDE wird der Einlesevorgang abgeschlossen und die Abarbeitung der Studie beginnt.

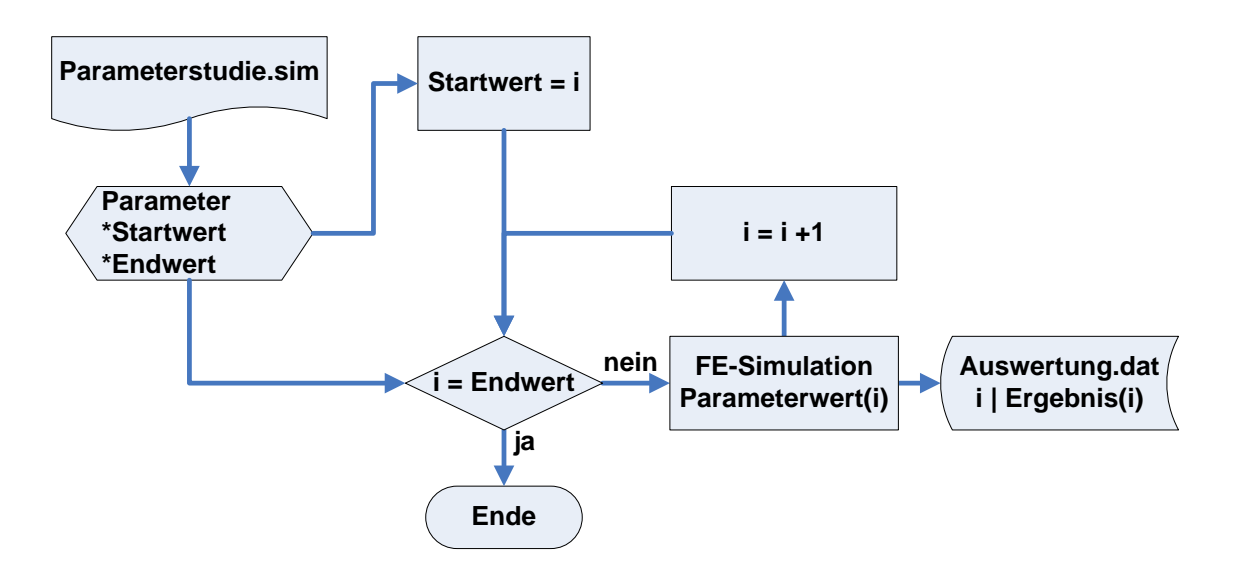

**Abbildung 2: Flussdiagramm der Iterationsschleife zur Automatisierung**

Der iterative Prozess zur Automatisierung der Simulationen anhand eines gewählten Parameters, ist in Abbildung 2 graphisch dargestellt. Die Ergebnisse sind in der *Auswertung.dat* hinterlegt und können über gnuplot, einem kommandozeilengesteuerten Visualisierungsprogramm, dargestellt bzw. mit anderen graphischen Werkzeugen zur Ergebnisinterpretation aufbereitet werden.

Die softwaretechnische Umsetzung erfolgte mit der Programmiersprache C [5].

# **3 Parameterstudien**

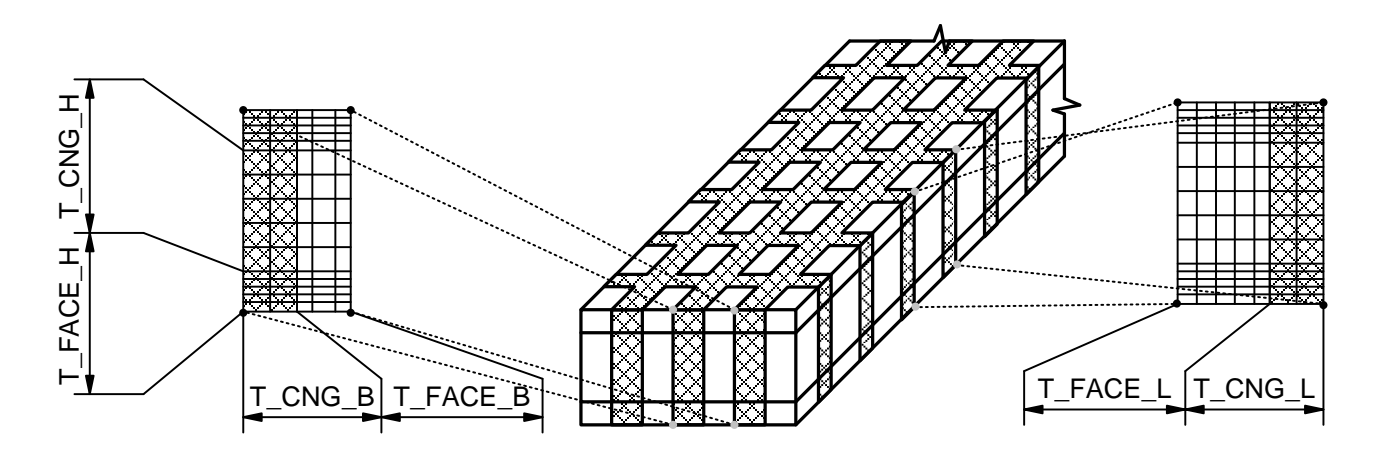

**Abbildung 3: Teilungsbezeichnung der einzelnen Bereiche im diskretisierten Sandwich**

Die im Kontext der Sandwichkonstruktion verwendeten Bezeichnungen sind in Abbildung 3 dargestellt. Die gleichnamigen Variablen innerhalb der automatisierten Parameterstudie werden zur Bestimmung des Einflusses auf das Simulationsergebnis verwendet. Grundlegend wird mit steigendem Wert dieser Parameter der Diskretisierungsgrad erhöht bzw. die Elementgröße verringert. Jedoch wird durch die eindimensionale Verfeinerung die Jacobideterminante beeinflusst. Diese wichtige Größe verknüpft bei der Finiten-Elemente-Analyse das lokale Elementkoordinatensystem mit dem globalen Koordinatensystem. Wird die Jacobideterminante kleiner gleich Null, kann das Integral über das Elementvolumen, welches zur Bestimmung der Elementsteifigkeitsmatrix nötig ist, nicht mehr korrekt berechnet werden. Dies führt wiederum zu falschen Ergebnissen oder unlösbaren Gleichungssystemen. Zu stark verzerrte Elemente, wie sie bei dieser Art der Verfeinerung ab einem gewissen Punkt auftreten, können daher in einem Solverabbruch resultieren [6]. Neben den in Abbildung 3 gezeigten Teilungsbezeichnungen sind die geometrischen Abmessungen (Breite, Länge, Höhe Deckschicht, Höhe Kernschicht) sowie die Anzahl der Versteifungen im Sandwich von wesentlichem Einfluss. Aufgrund der Vielzahl der sich ergebenden Variationen beschränkt sich das vorliegende Dokument auf die direkten Vernetzungsparameter bei der ursprünglichen und der optimierten Kombination der Versteifungen [4].

## **4 Auswertung**

Die nachfolgenden Auswertungen zeigen die Abhängigkeit der Steifigkeit vom Diskretisierunsgrad im Allgemeinen, sowie die unterschiedlich starken Einflüsse der einzelnen Parameter im Speziellen. Bei dem nachstehend betrachteten Fall der Sandwichkonfiguration – 19 Stege in Längenrichtung / 3 Stege in Breitenrichtung – liegen experimentelle Messungen vor, die mit den Simulationen graphisch vergleichbar sind. Ausgehend von einer groben Vernetzung, mit einem Element als Basis, verdeutlicht Abbildung 4 die unterschiedlich stark ausgeprägte Wirkung der Vernetzungsparameter auf das Ergebnis. Die Parameter werden unabhängig voneinander variiert. Wird z. B. T\_FACE\_L verändert, bleiben alle anderen Parameter auf einen festen Vernetzungswert – hier 1 – gesetzt.

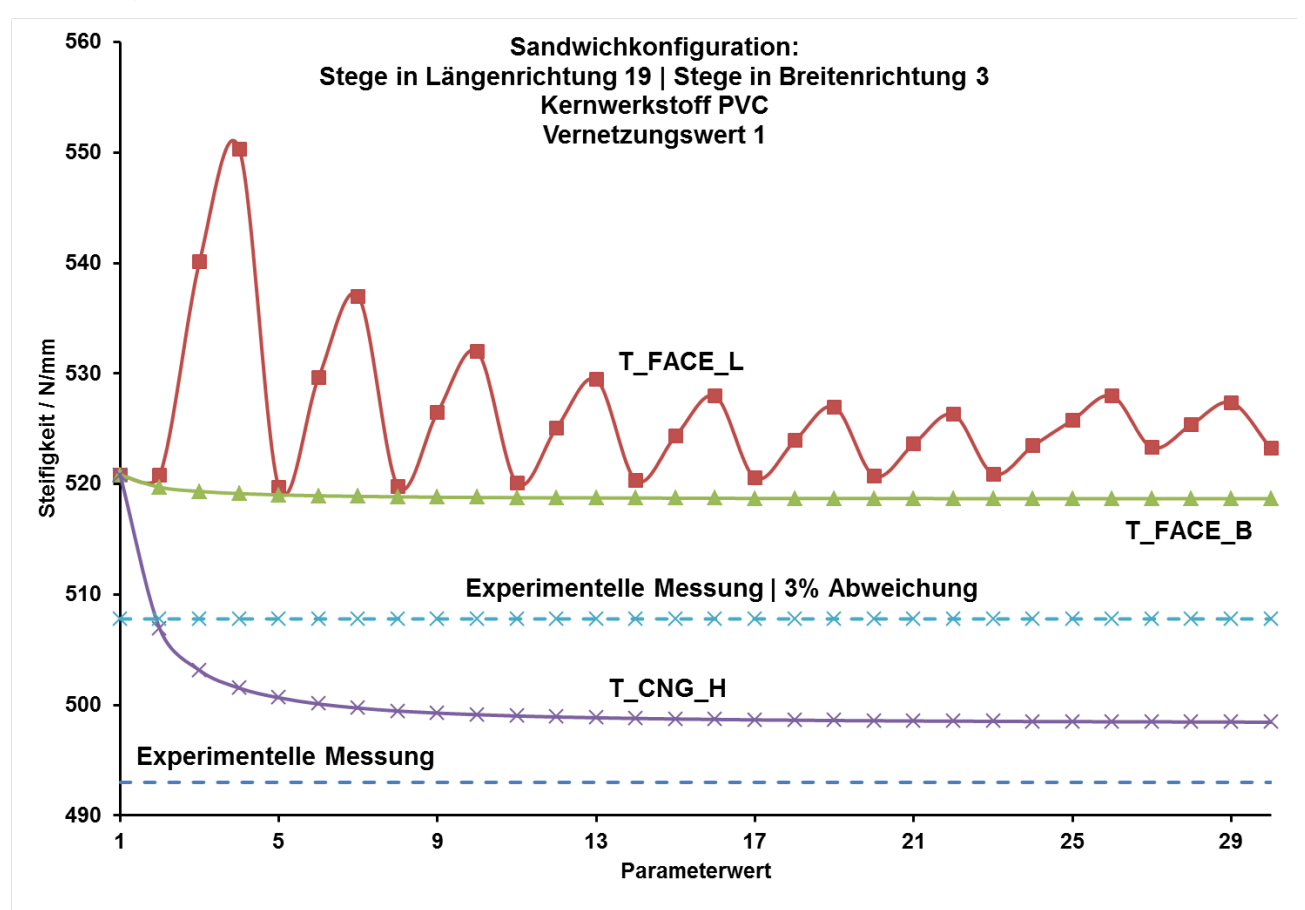

**Abbildung 4: Vergleich Messung | Simulation – grobe Vernetzung**

Exemplarisch für die Vernetzungsparameter T\_FACE\_H, T\_CNG\_L und T\_CNG\_B steht T\_FACE\_B, da deren Kurvenverlauf weitgehend übereinstimmt. Wird eine dreiprozentige

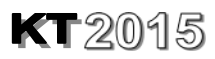

Abweichung vom Experiment als Grenze für ein Simulationsergebnis mit hoher Qualität definiert, kann eine beliebige Erhöhung der zuletzt genannten Parameter diese Qualitätsgrenze nicht unterschreiten. Lediglich T\_CNG\_H konvergiert ab einem Wert von zwei unterhalb dieser Grenze. Das schwingende Verhalten bei variiertem T\_FACE\_L beruht auf der softwaretechnisch umgesetzten, automatisierten Suche von Auflagerpunkten innerhalb eines einprozentigen Bereichs der Sandwichlänge. Folglich kann die Spannweite zwischen den Auflagerpunkten um den doppelten Betrag – zwei Auflager – der Suchlänge variieren. Schlussendlich wird dadurch der berechnete Steifigkeitswert je Verfeinerungsschritt in Längenrichtung beeinflusst. Aus diesen Gründen ist bei der groben Vernetzung – Vernetzungswert 1 – von einer unzureichenden Diskretisierung auszugehen.

Um der gewünschten Anforderungen, eine hohe Ergebnisqualität zu erreichen, gerecht zu werden, ist der Vernetzungswert zu erhöhen (Abbildung 5). Als sinnvoll hat sich der Wert 5 erwiesen, der dem Zielkonflikt zwischen Rechengenauigkeit und Rechengeschwindigkeit noch Rechnung trägt.

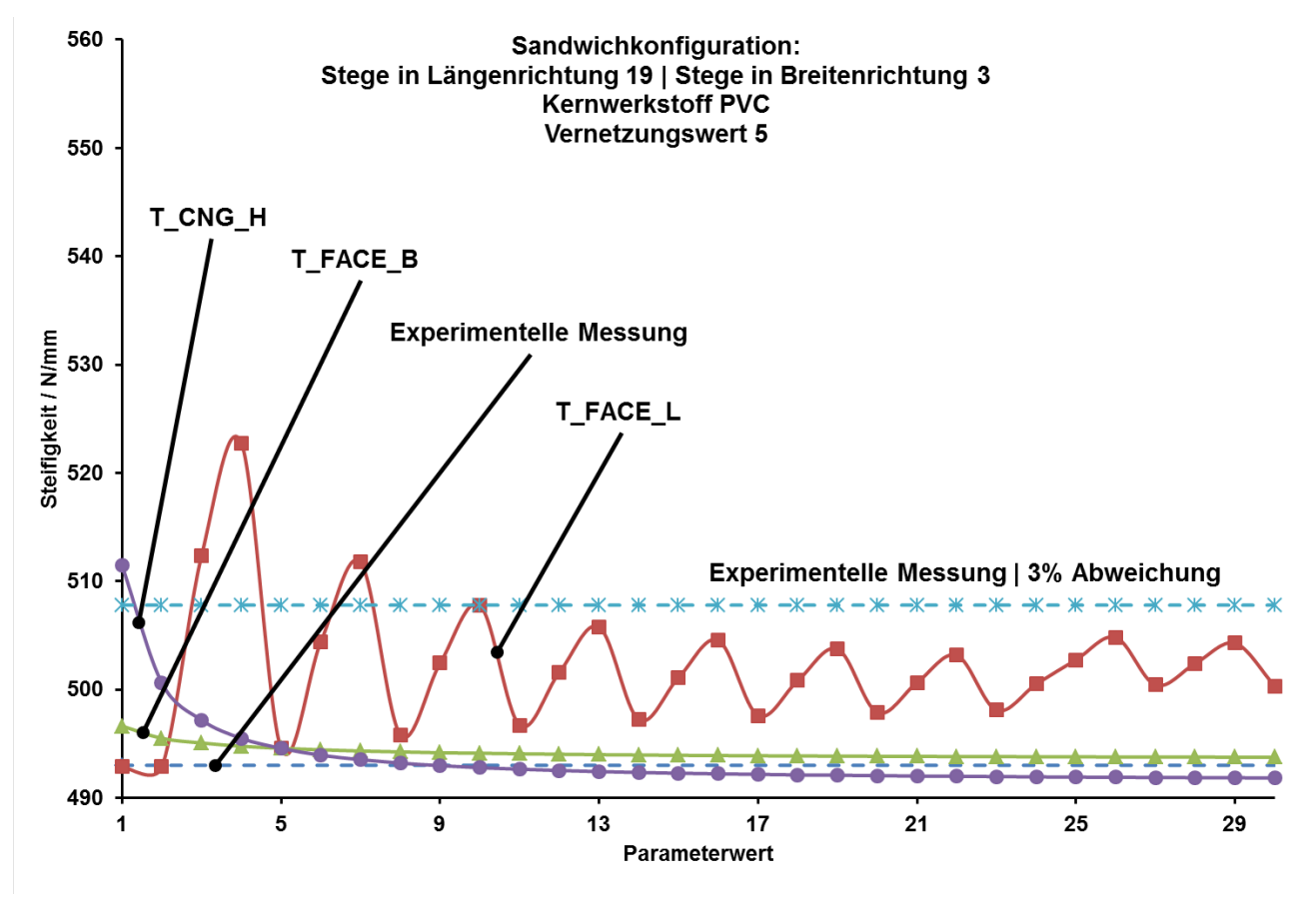

**Abbildung 5: Vergleich Messung | Simulation – feine Vernetzung**

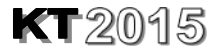

Die Parameter T\_FACE\_B und T\_CNG\_H liegen ab einem Wert von 5 – was dem Ausgangswert entspricht – innerhalb der Toleranz. Lediglich T\_FACE\_L liegt bei einem Wert von 7 oberhalb der Qualitätsgrenze.

Beruhend auf den beschrieben Erkenntnissen werden für die optimierte Sandwichkonstruktion – 3 Stege in Längenrichtung / 3 Stege in Breitenrichtung – Rückschlüsse auf die Diskretisierung gezogen. Diese Rückschlüsse sind notwendig, da keine experimentellen Messwerte zur Referenzierung vorhanden sind.

Die Simulationsergebnisse in Abhängigkeit der einzelnen Vernetzungsparameter bei grober Vernetzung zeigt Abbildung 6. T\_FACE\_H, T\_FACE\_B und T\_CNG\_B zeigen den gleichen Kurvenverlauf, mit steigendem Parameterwert haben diese keinen merklichen Einfluss auf die Ergebnisse. T\_CNG\_H und T\_CNG\_L zeigen ähnliches Konvergenzverhalten jedoch abweichend von den vorher beschriebenen Parametern.

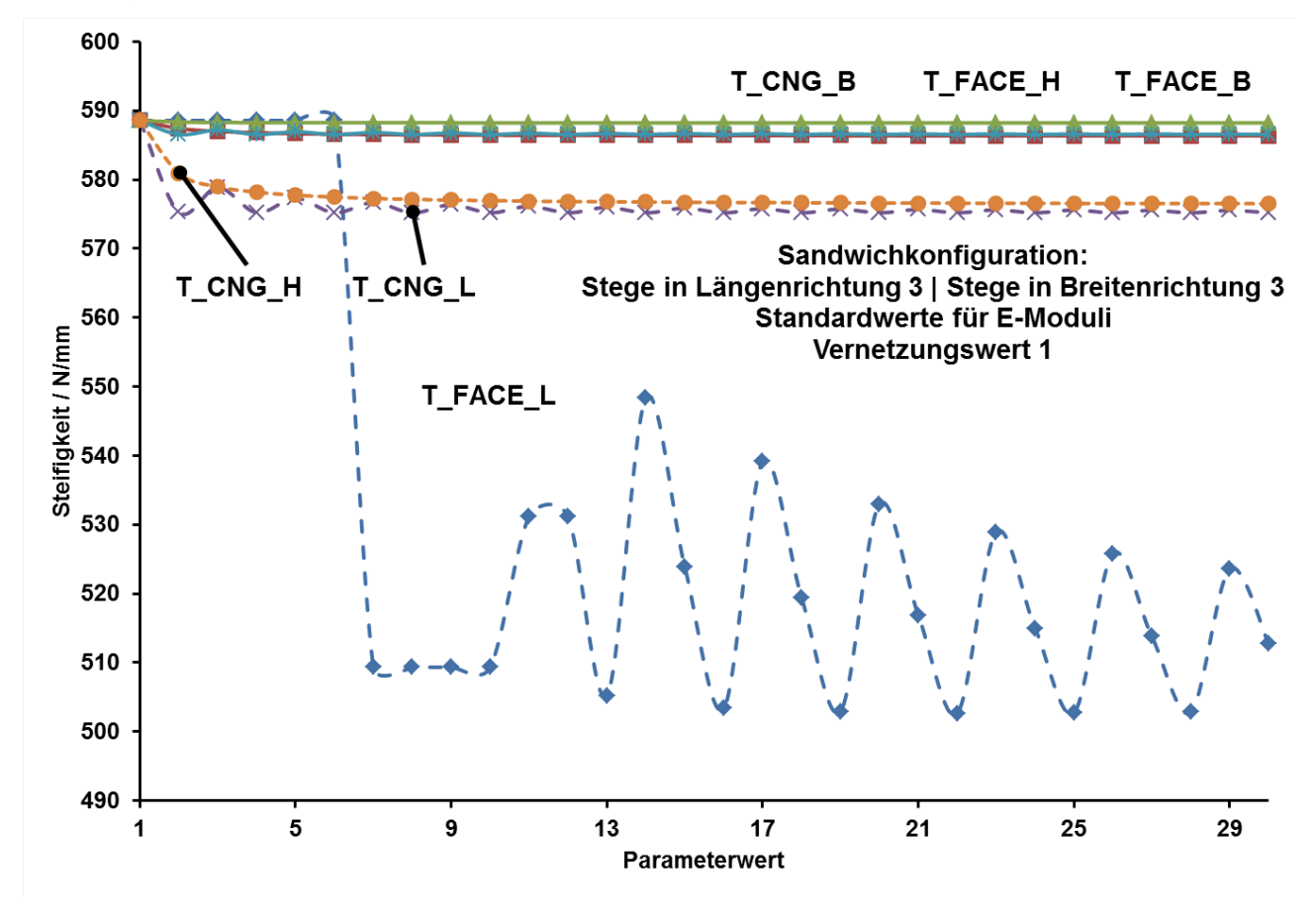

**Abbildung 6: Simulation der optimierten Sandwichkonstruktion – grobe Vernetzung**

Das anfängliche Plateau – Parameterwert 1 bis 6 – sowie das zweite Plateau – Parameterwert 7 bis 10 – bei T\_FACE\_L beruht auf der automatisierten

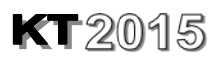

Vernetzungssteuerung. Zusätzlich zu der Suche nach den Auflagerpunkten – was den schwingenden Verlauf widerspiegelt – wird automatisch der Wert so lange inkrementiert bis ein Knoten im gesuchten Bereich liegt. Das bedeutet, dass für die ersten sechs Werte T\_FACE L = 6 und für die Werte sieben bis zehn T\_FACE L = 10 für den Strukturgenerator verwendet werden.

Mit den Erkenntnissen aus der ursprünglich Sandwichkonfiguration, den Vernetzungswert für alle Parameter mit 5 vorzugeben, ist anfänglich eine Konvergenz aller Ergebnisse bei der Parametervariation zu erkennen, siehe Abbildung 7. Mit Erhöhung von T\_FACE\_L ab einem Wert von 7 greift erneut die automatisierte Vernetzung ein und erzeugt den bereits bei grober Vernetzung entstandenen schwingenden Verlauf der Steifigkeit.

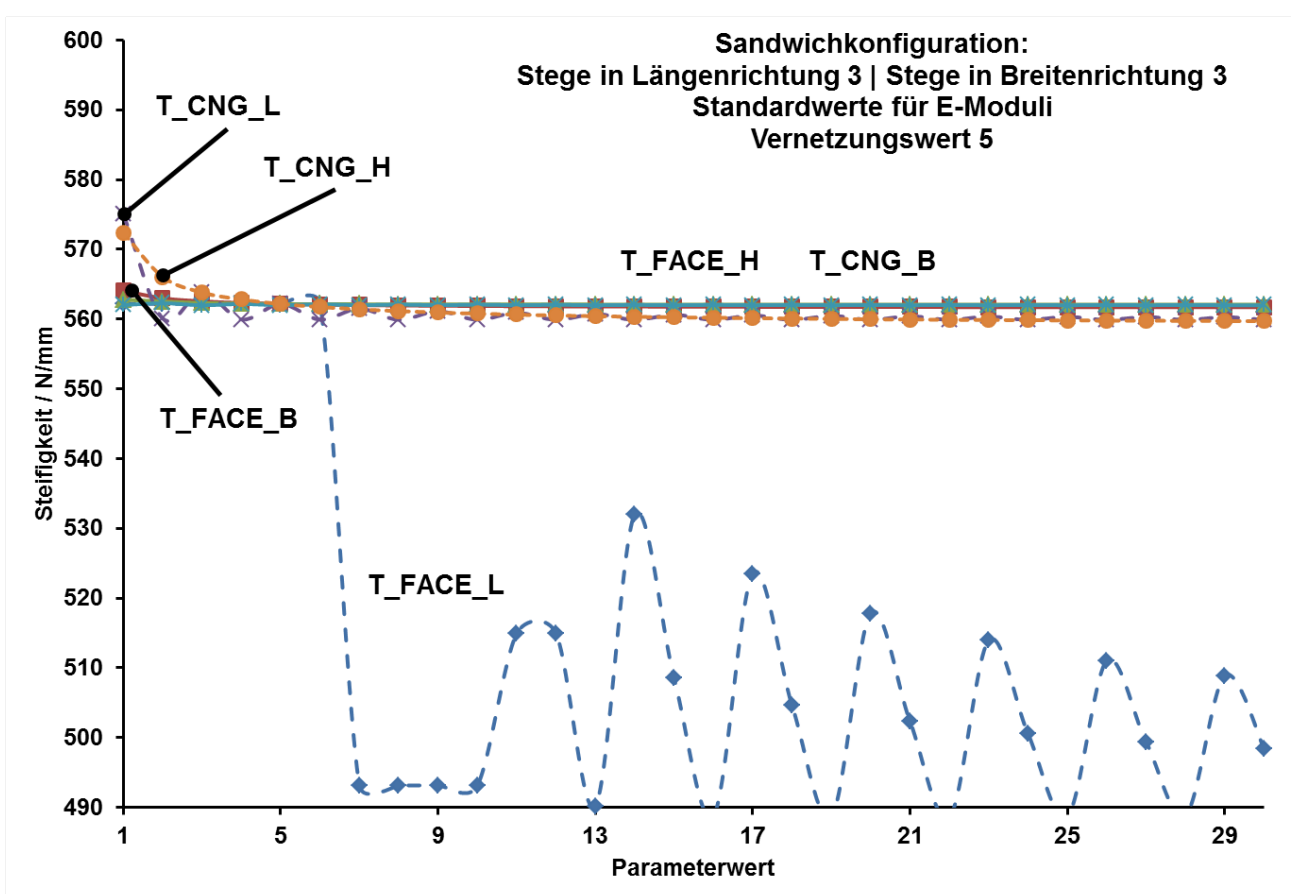

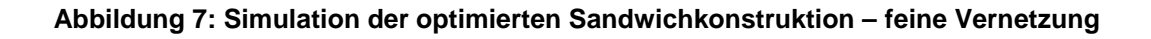

### **5 Zusammenfassung und Ausblick**

Die umfangreichen Simulationen lassen erkennen, dass der Einfluss der Parameter auf das Simulationsergebnis sehr differenziert ist. Die Vernetzungsparameter T\_FACE\_B, T\_FACE\_H und T\_CNG\_B zeigen bei den Sandwichkonfigurationen 19 | 3 und 3 | 3 einen geringen, bis keinen Einfluss.

Eine anfängliche Abweichung des Kurvenverlaufs bei T\_CNG\_L konvergiert recht schnell mit zunehmendem Parameterwert und korreliert bei feiner Vernetzung mit den anderen Simulationsergebnissen.

Ähnliches Konvergenzverhalten zeigt T\_CNG\_H. In Anbetracht eines Höhenverhältnisses von Deckschicht zu Kern, gemäß Norm, mit rund eins zu sechs ist der Einfluss auf die Steifigkeitswerte nachvollziehbar [7]. Die Abbildungsgenauigkeit der Grundgeometrie mit Finiten-Elementen erhöht sich mit zunehmender Verfeinerung.

Das schwingende Verhalten der Ergebnisse bei T\_FACE\_L ist mit der variablen Spannweite zu begründen. Der enorme Einfluss dieses Vernetzungsparameters wird in allen untersuchten Konfigurationen deutlich. Er ist maßgeblich an dem Wert der Spannweite beteiligt.

Bei den betrachteten Sandwichkonfigurationen hat sich als solider Vernetzungswert 5 bewährt. Der Geltungsbereich der untersuchten Parameter ist jedoch auf die geometrischen Verhältnisse nach [7] abgestimmt. Eine allgemeingültige Aussage ist bei dieser Herangehensweise nicht möglich. Als eine Alternative zu der empirischen Ermittlung ist die statistische Versuchsplanung auch design of experiments – DOE – zu nennen [8].

Die Autoren danken der Oberfrankenstiftung für die Unterstützung und Realisierung des Projektes "Sandwich-SIM".

# **Literatur**

- [1] Puri, M. G.: *Python Scripts for ABAQUS*, *learn by example*. Charleston, S.C.: 2011. ISBN: 978-0- 615-52050-6
- [2] Zimmermann, M.: *Kann das nicht automatisch gehen? Theorie und Entwicklung einer Skriptsprache für Z88 Aurora*. NAFEMS Konferenz, Bamberg: 2012.
- [3] Rudolph, F.; Neidnicht, M.; Rieg, F.: *Konzeption und Realisierung eines Strukturgenerators zur Generierung von Sandwichstrukturen mit Versteifungen für die Implementierung in der Finiten Elemente Analyse*. 11. Gemeinsames Kolloquium Konstruktionstechnik, Aachen: Shaker-Verlag, 2013. ISBN: 978-3-8440-2182-0
- [4] Rudolph, F.; Viebahn, F.; Rieg, F.: Automatisierte Parameterstudien in der Finiten-Elemente-Analyse zur Verbesserung des Leichtbaupotenzials von Sandwichstrukturen. 12. Gemeinsames Kolloquium Konstruktionstechnik, Bayreuth: 2014. ISBN: 978-3-00-046544-4
- [5] Wolf, J.: *C von A bis Z*. 2. Auflage. Bonn: Galileo Press, 2006. ISBN: 978-3-89842-643-5
- [6] Rieg, F.; Hackenschmidt, R.; Alber-Laukant, B.: *Finite Elemente Analyse für Ingenieure*. 4. Aufl. München, Wien: Carl Hanser Verlag, 2012. – ISBN 978-3-446-42776-1
- [7] ASTM C393-00. *Standard test method for flexural properties of sandwich constructions*. West Conshohocken, PA: ASTM International, 2000.
- [8] Eriksson, M.: *Finite Element Analysis and Design of Experiments in Engineering Design*. Lund: Lund University, 1999. – ISBN 91-88536-06-8